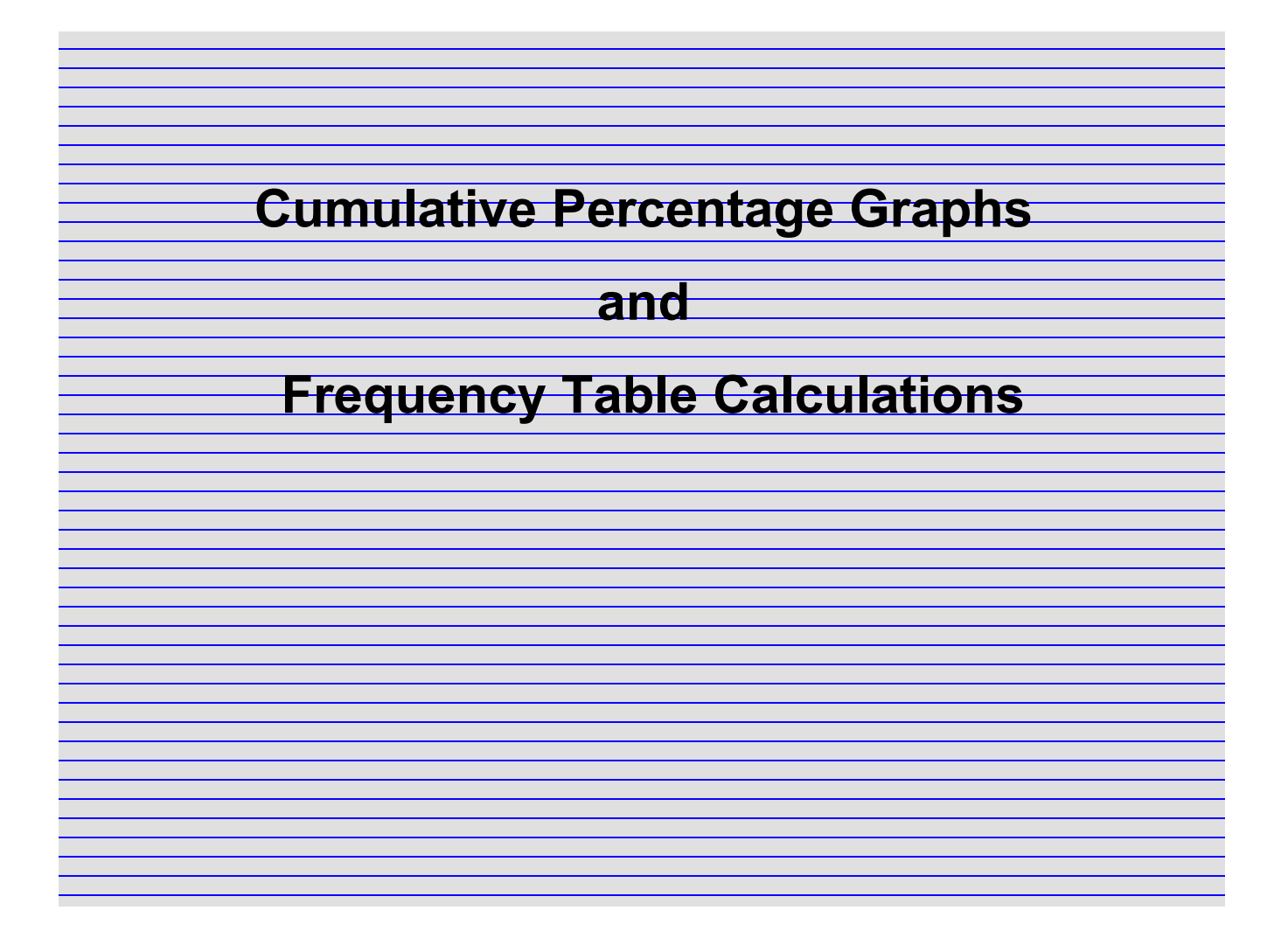

## Graphs of Cumulative Percentages

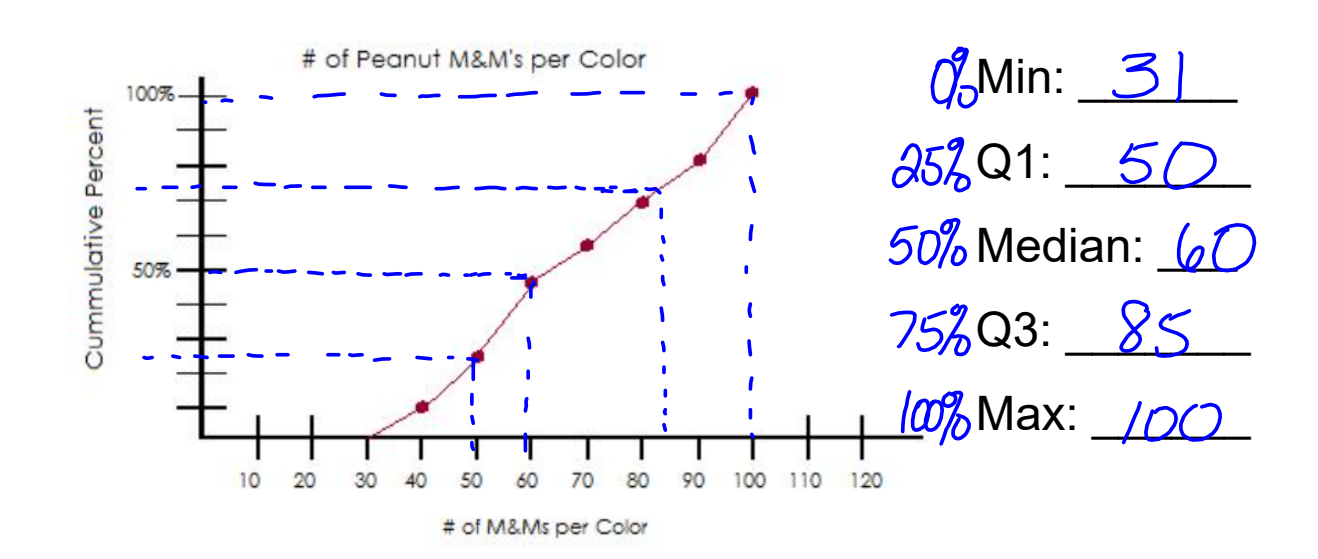

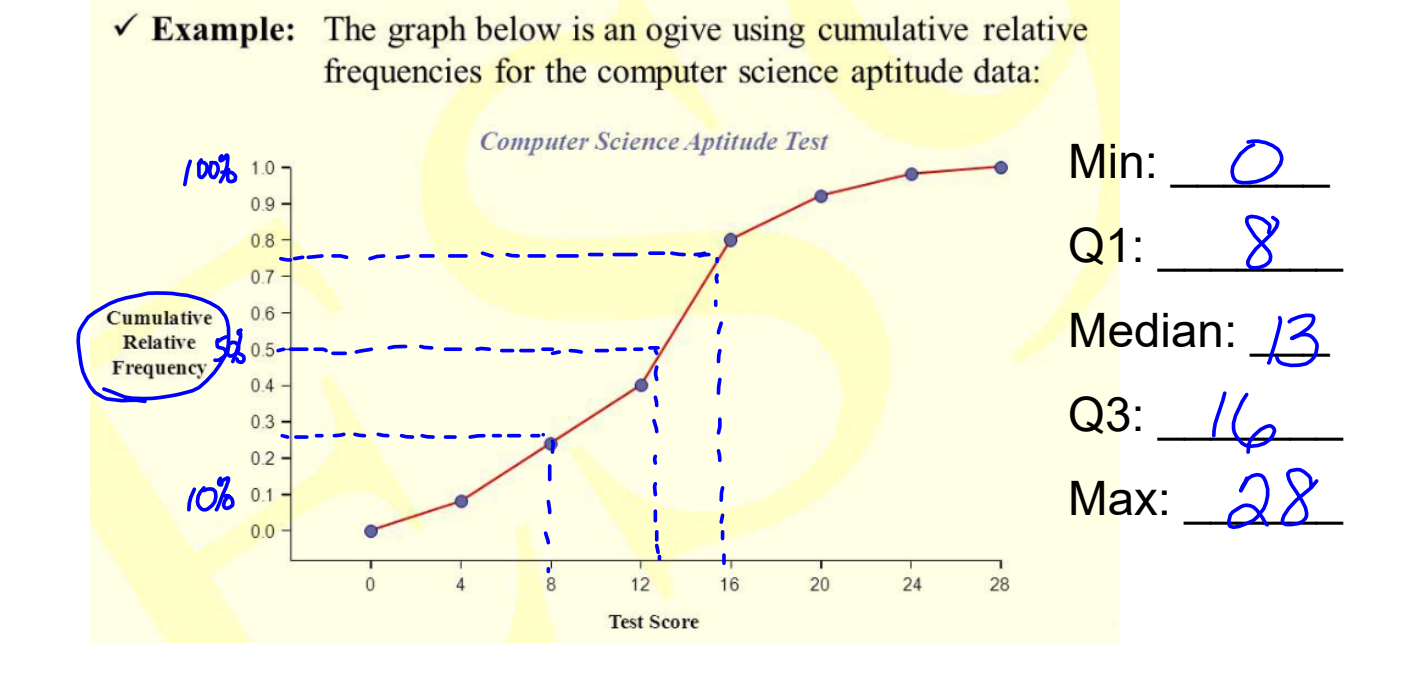

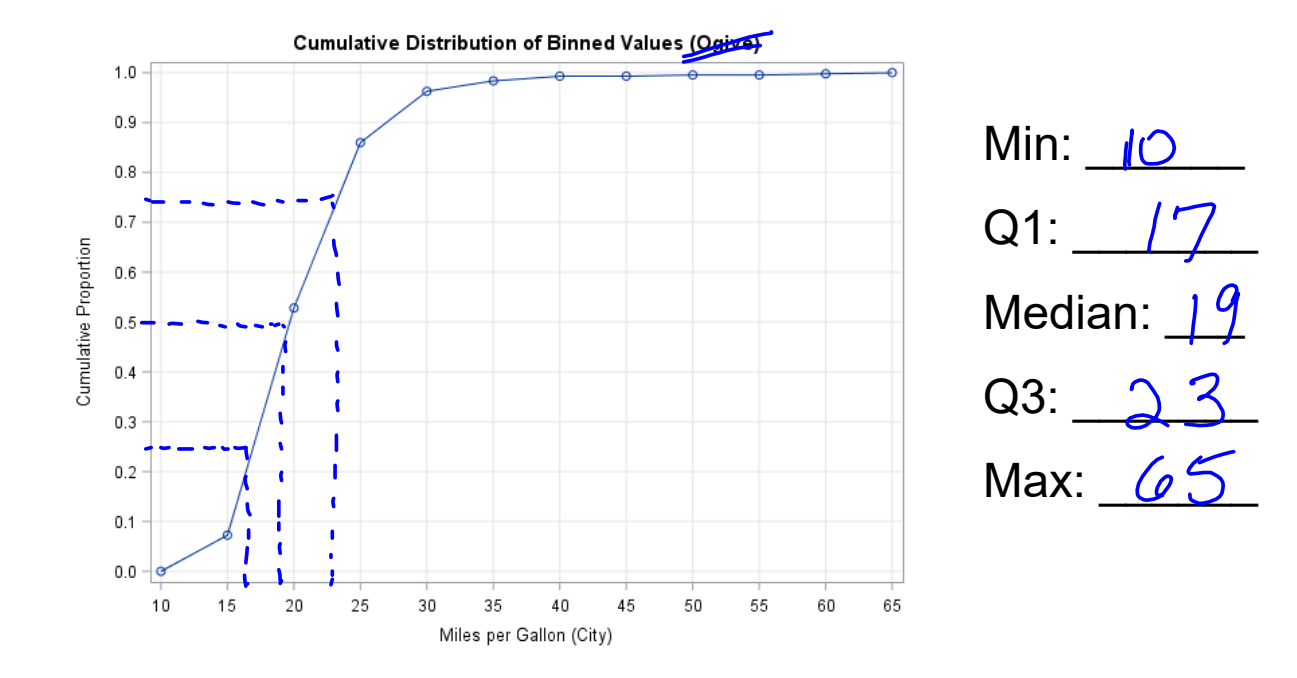

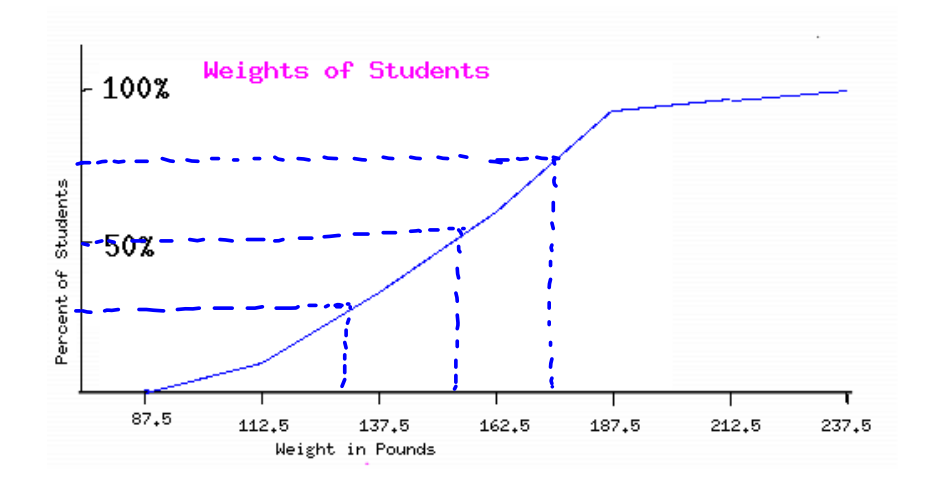

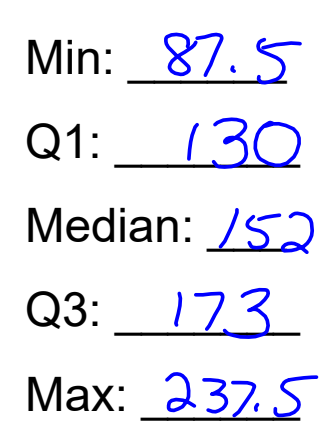

## Frequency Tables in Calculator

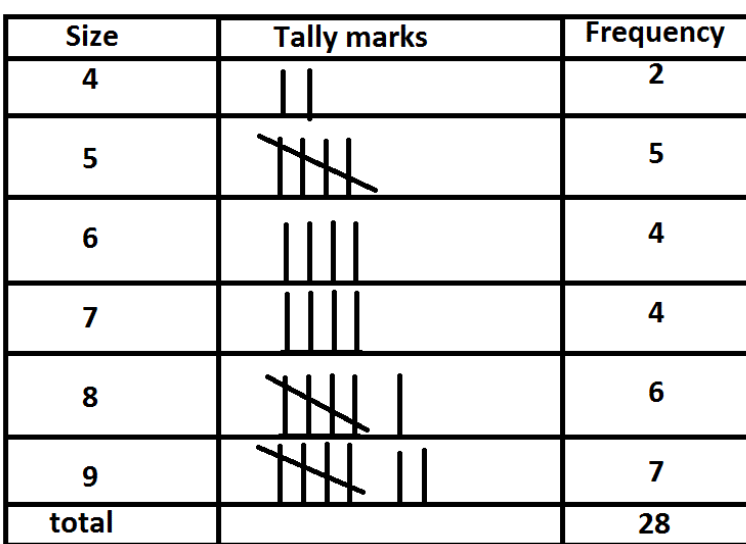

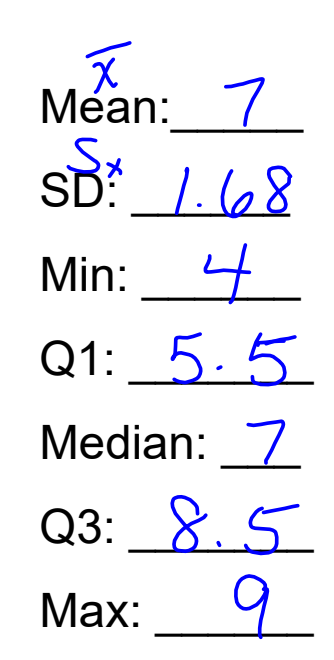

Ex: Ring sizes in a class.

Put Ring sizes in List 1 and frequency in L2

Stat-Calc-1Var Stats **L1,L2** 

**\* You must put in L1,L2 or the calculator will**   $\angle$  only look at L1 for 1-Var Stats. If you put in **L1,L2 the calculator knows L2 is the frequency.**

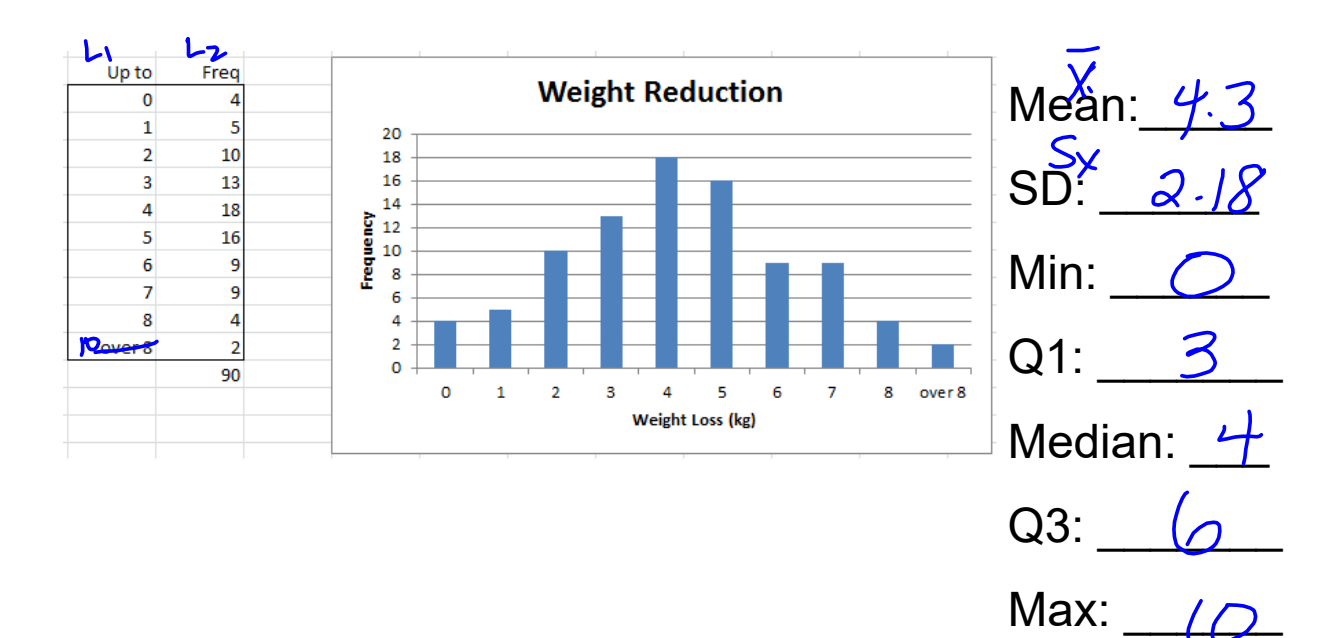

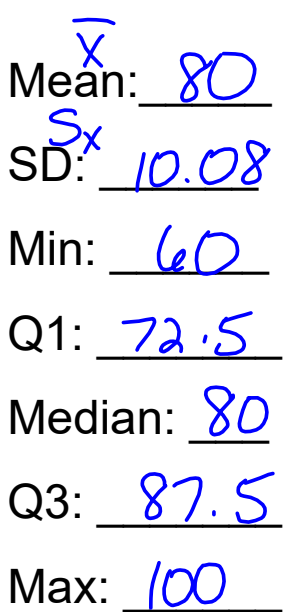

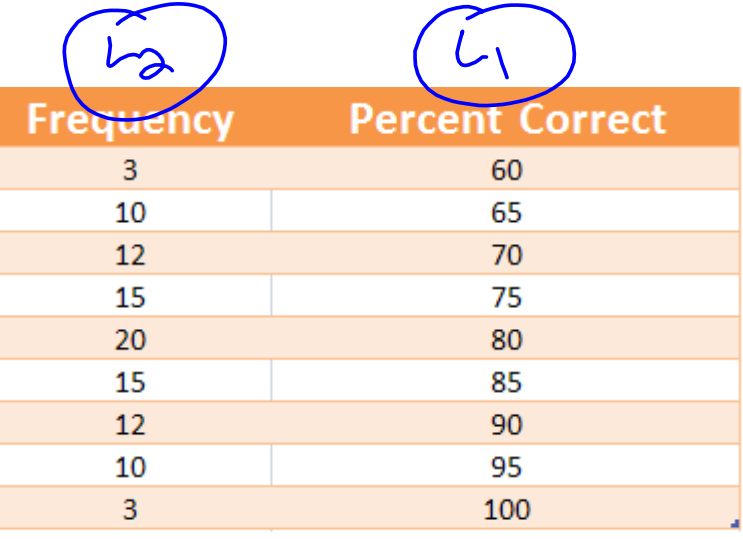

Frequency = Number of students who received that score

Homework:<br>Worksheet 4-9